別 紙

# 【1次試験】 SPI3 の受検方法

## **1.SPI3 の検査項目**

性格検査及び基礎能力検査

### **2.SPI3 の受検場所**

性格検査 : 自宅のパソコンやスマートフォンなど 基礎能力検査 : テストセンター会場(リアル会場又はオンライン会場)

## **3.受検期間**

## 令和 6 年 4 月 1 日(月)~令和 6 年 4 月 18 日(木)

### **5.受検の流れ**

## 「SPI3 受検案内メール」の受信 **ステップ 1**

・ 書類選考を通過した方には、令和 6 年 3 月 27 日(水)までに、ちば電子申請サービス に登録されているメールアドレス宛に SPI 受検案内メールを送信します。

# テストセンター会場の受検予約 **ステップ 2**

- ・ 「SPI 受検依頼メール」の案内に従って、基礎能力検査を受検する日程・会場を予約し てください。
	- ※ テストセンター会場を当日予約する場合は、「ステップ 3 性格検査の受検」後にテストセンター 会場での受検予約ができます。
- ・ オンライン会場を希望する場合には、検査場所に適した場所(環境)や機器を用意する 必要がありますので、巻末の「オンライン会場受検のご案内」を必ず確認してください。
- ・ 過去 1 年以内にテストセンターで受検したことがある方は、受検の予約画面に前回結 果送信の案内が表示されますが、可能な限り新たに受検するようにしてください。

#### 性格検査の受検 **ステップ 3**

- ・ ご自宅のパソコンやスマートフォンから性格検査を受検してください。
- ・ 性格検査の受検は、「ステップ 2 テストセンター会場の受検予約」の操作を行った日の 27 時 00 分(翌日午前 3 時 00 分)までに完了してください。 ※性格検査が完了していない場合は、テストセンター会場の受検予約はキャンセルされます。

#### 受検票の印刷 【~基礎能力検査受験日】 **ステップ 4**

- ・ 性格検査の受検が完了すると表示される「受検予約完了」画面は、基礎能力検査のた めの「受検票」となりますので、この画面を印刷し、受検当日に会場にお持ちください。 (オンライン会場で受検される場合は不要)
	- ※ 受検票は、「テストセンター受検予約内容の確認メール」を印刷したものでも構いません。 ※ 印刷が難しい場合は、「テストセンターID」「カナ氏名」「検査名」「会場名」「日程」「ターム」 を A4 サイズの白紙にメモしてお持ちください。

## 基礎能力検査の受検 【受検日】 **ステップ 5**

- ・ 予約した会場で基礎能力検査を受検してください。
- ・ 受検当日の持ち物は、リアル会場とオンライン会場でそれぞれ次のとおりです。なお、受 検料金はかかりません。また、服装は自由です。(スーツである必要はありません。)

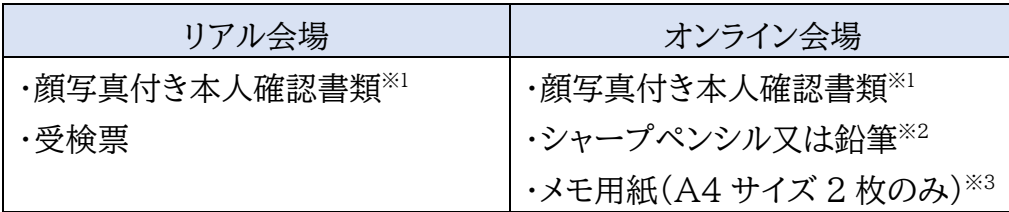

※1 顔写真付き本人確認書類は、運転免許証、パスポート、社員証、学生証(プラス チックカード型のみ有効、ラミネート加工不可)、マイナンバーカードなどで、原本 かつ有効期限内のものを用意してください。

- ※2 ボールペンやボールペン機能があるシャープペンシルは利用できません。また、 消しゴムの持ち込みはできません。
- ※3 ノートなど束になっているものは利用できません。また、文字などが記載、印刷 されているものも利用できません。(罫線のみであれば可)

## **6.注意事項**

- パソコン等の機種や動作環境により、SPI3を利用できない場合があります。
- SPI3 検査は、日程に余裕をもって行ってください。テストセンター会場の予約状況、メ ンテナンス等によるシステムの停止や通信・機器障害等によるトラブルについて、佐倉市 は一切責任を負いません。
- インターネット接続に要する機器や通信料、交通費等の費用は、受験者負担になります。

## **7.SPI3 に関する参考資料・お問い合せ先**

### 【SPI3 受検に関する参考資料】

- ●よくある質問と回答 : https://arorua.net/viva/docs/faq tc.jsp
- ●オンライン会場受検のご案内 : [https://online-proctor.com/tc\\_introduction/](https://online-proctor.com/tc_introduction/)

### 【SPI3 受検に関するお問い合わせ先】

- ●テストセンターヘルプデスク
	- TEL : 0570-081818(受付時間 9:00~18:00/土日祝日含む毎日)